## **Linux, receptury : najważniejsze umiejętności użytkownika i administratora / Carla Schroeder. – Gliwice, © 2022**

Spis treści

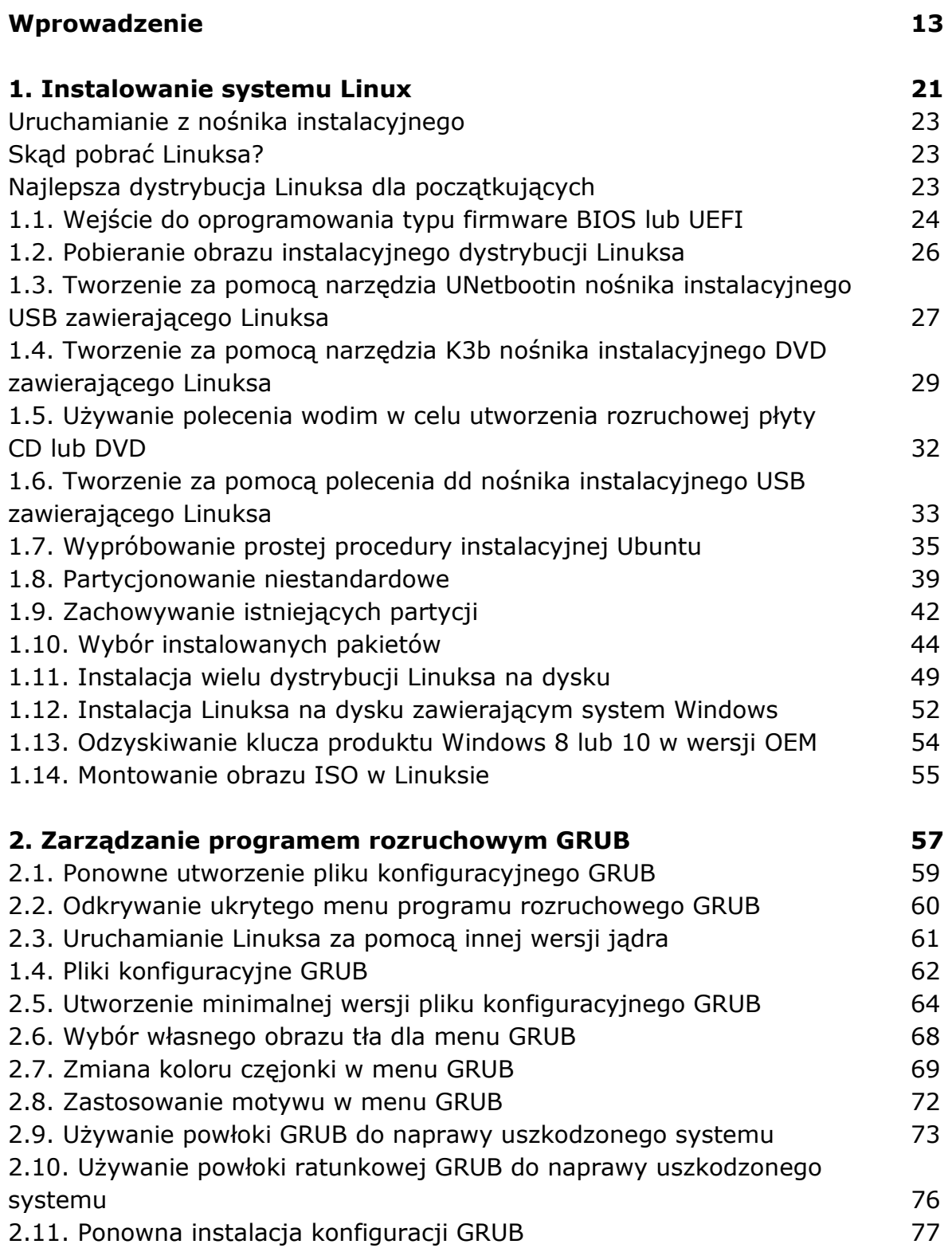

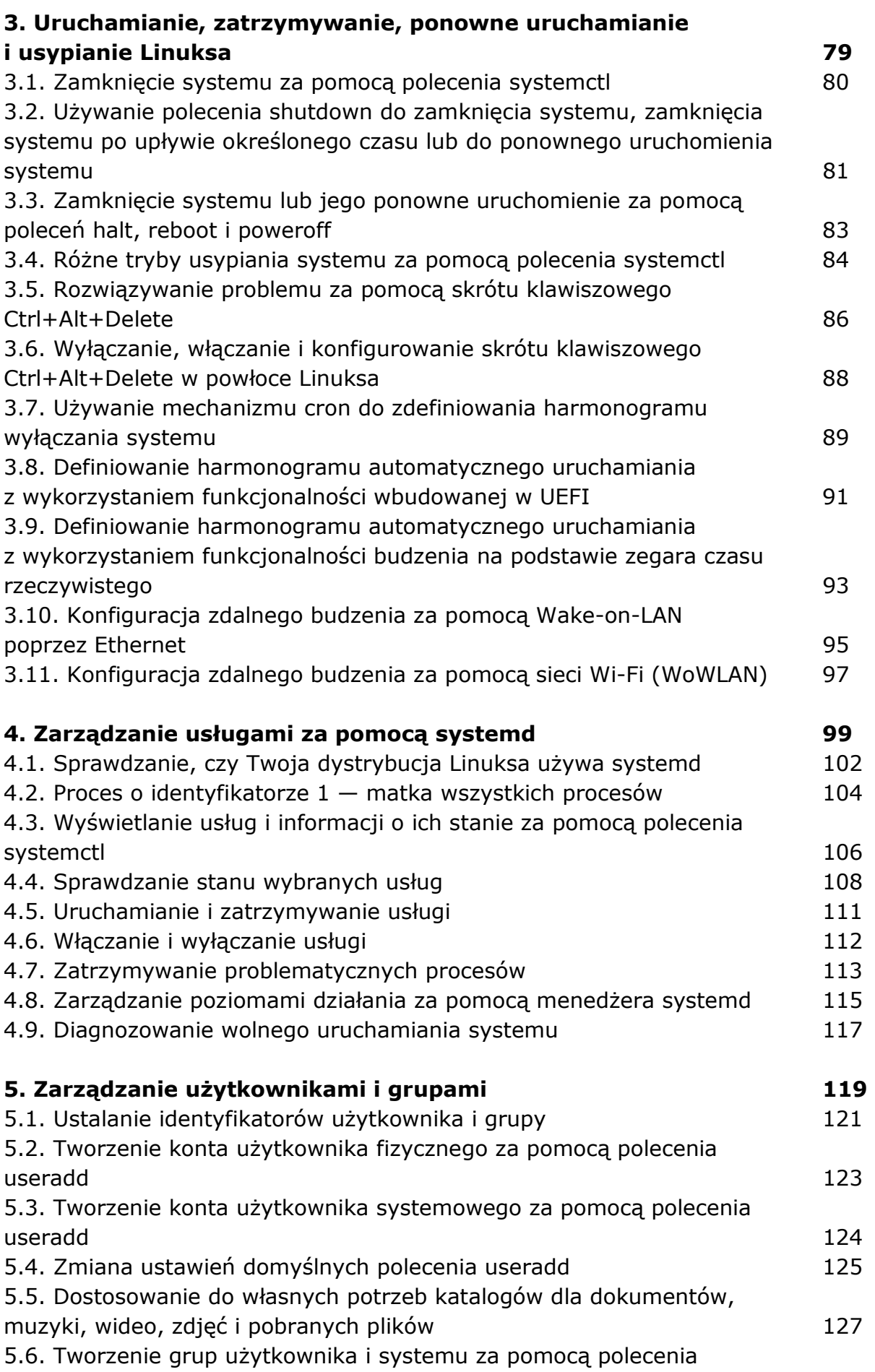

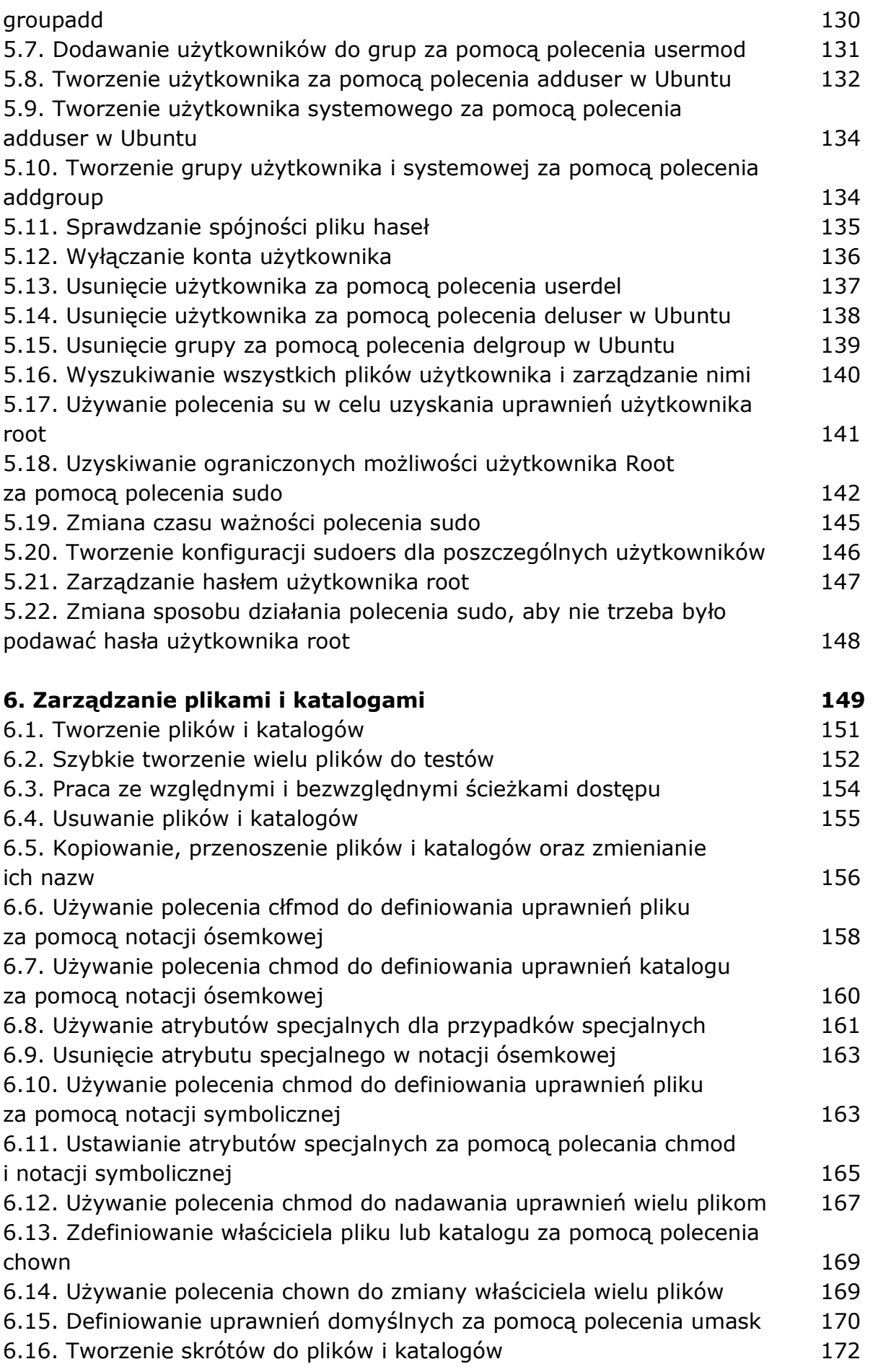

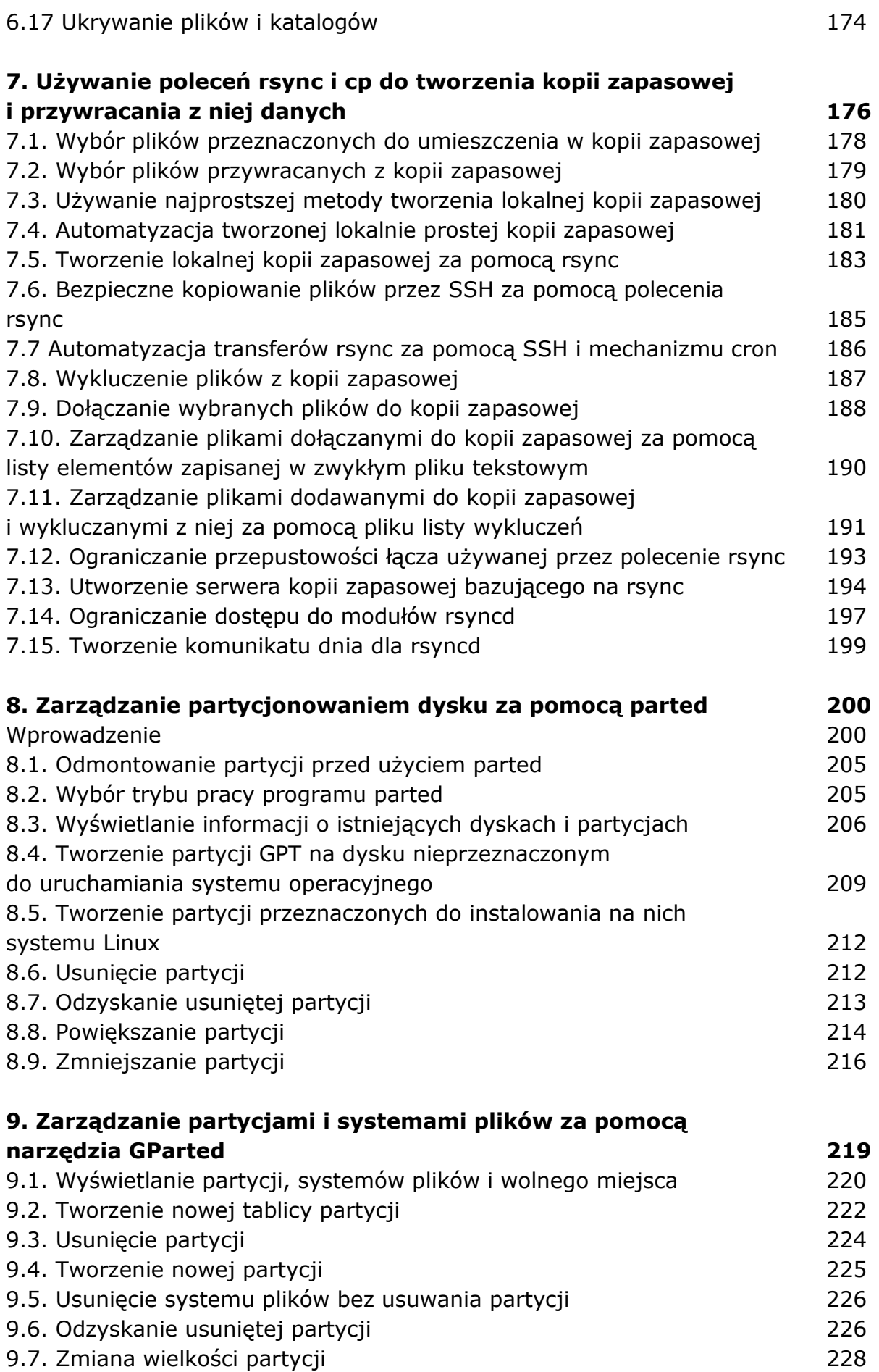

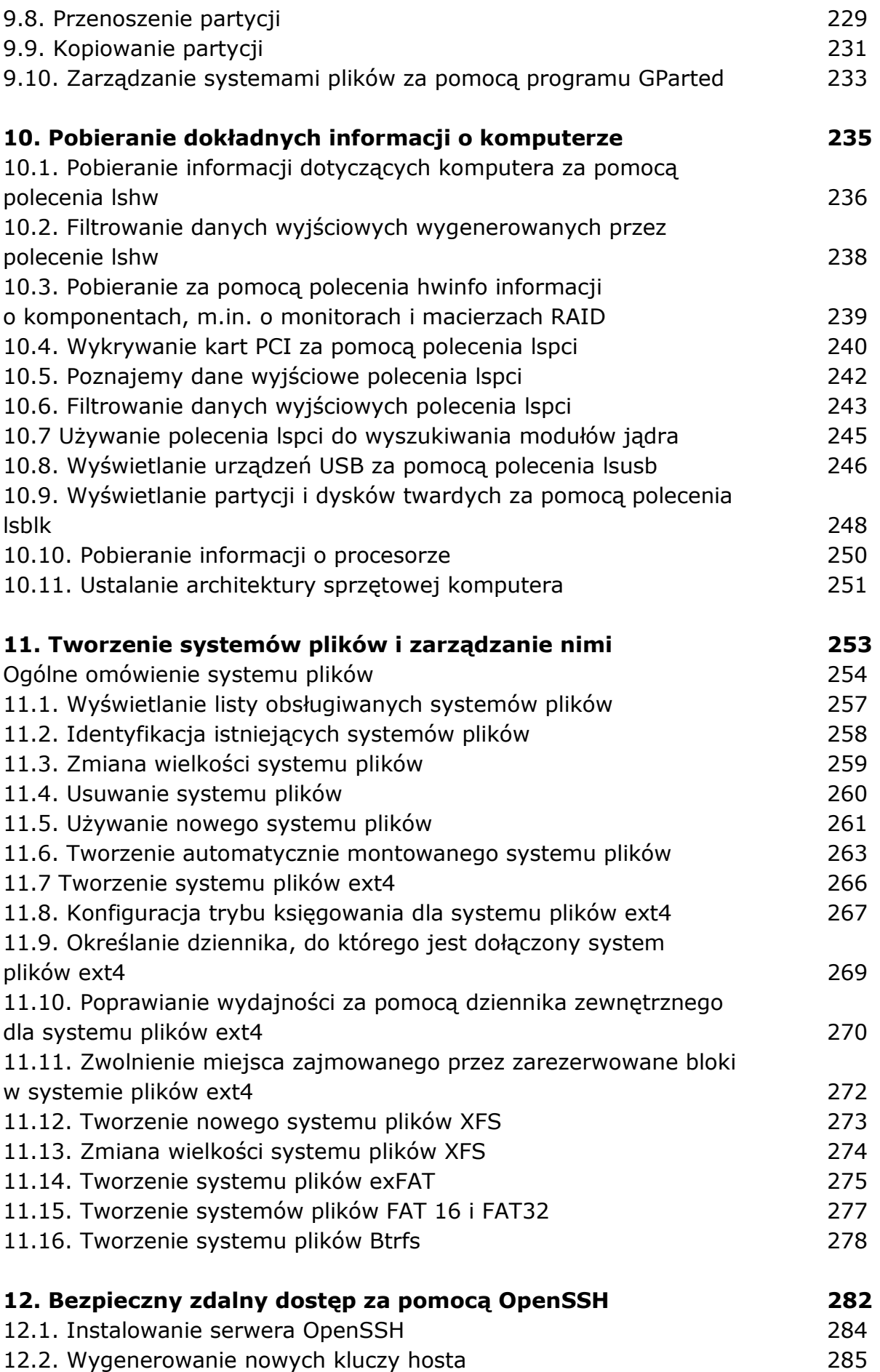

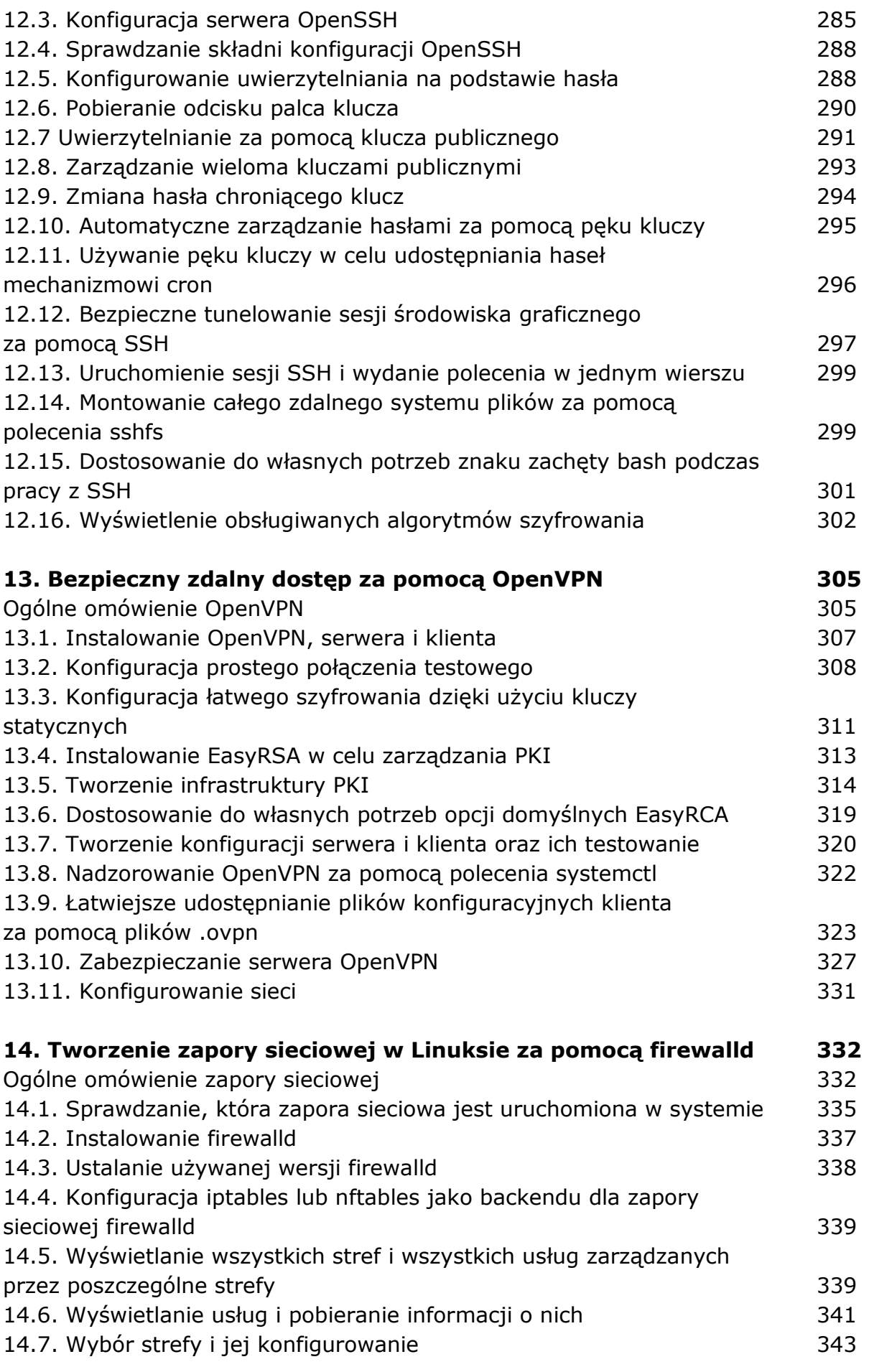

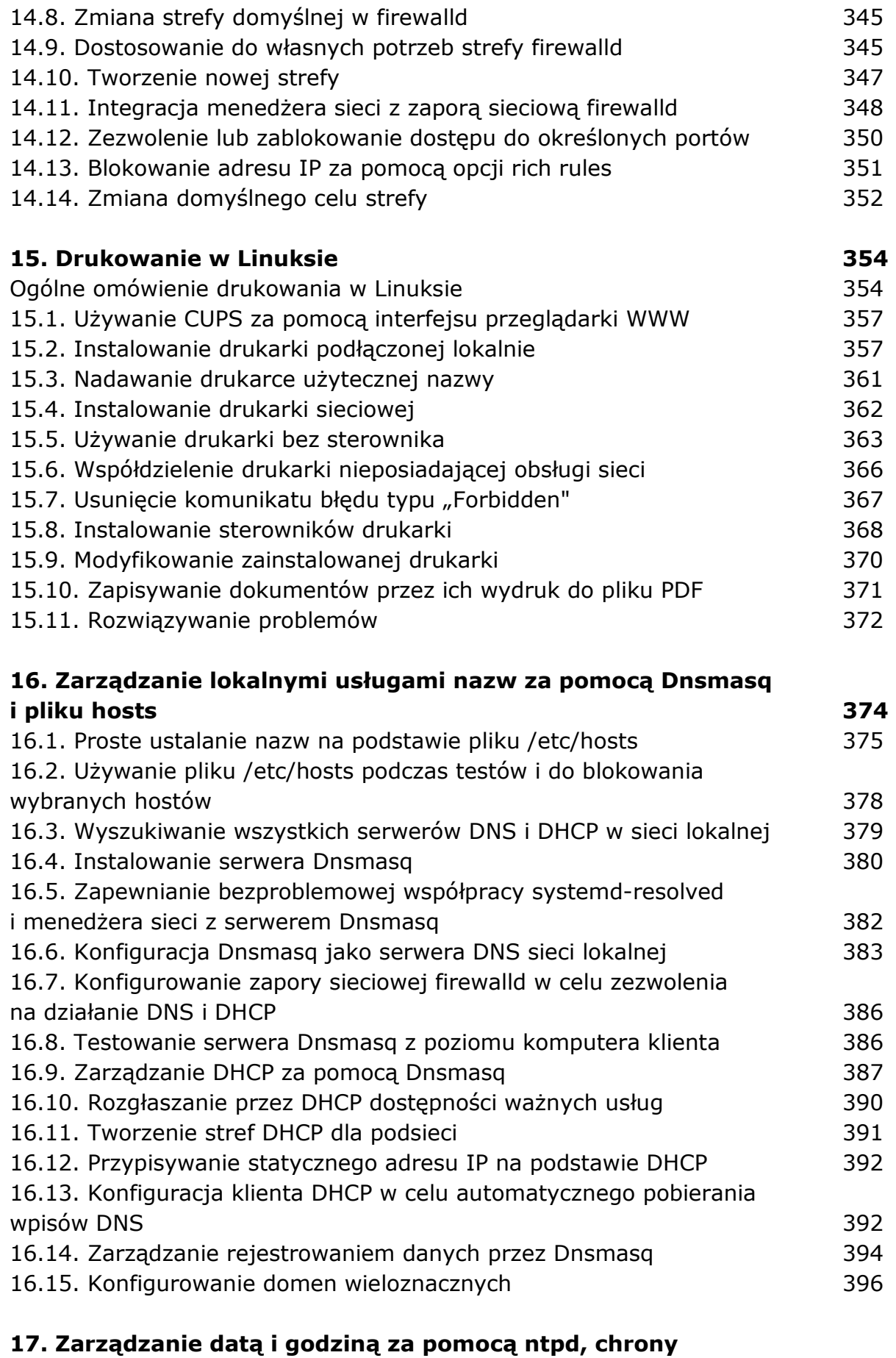

**i timesyncd 397** 

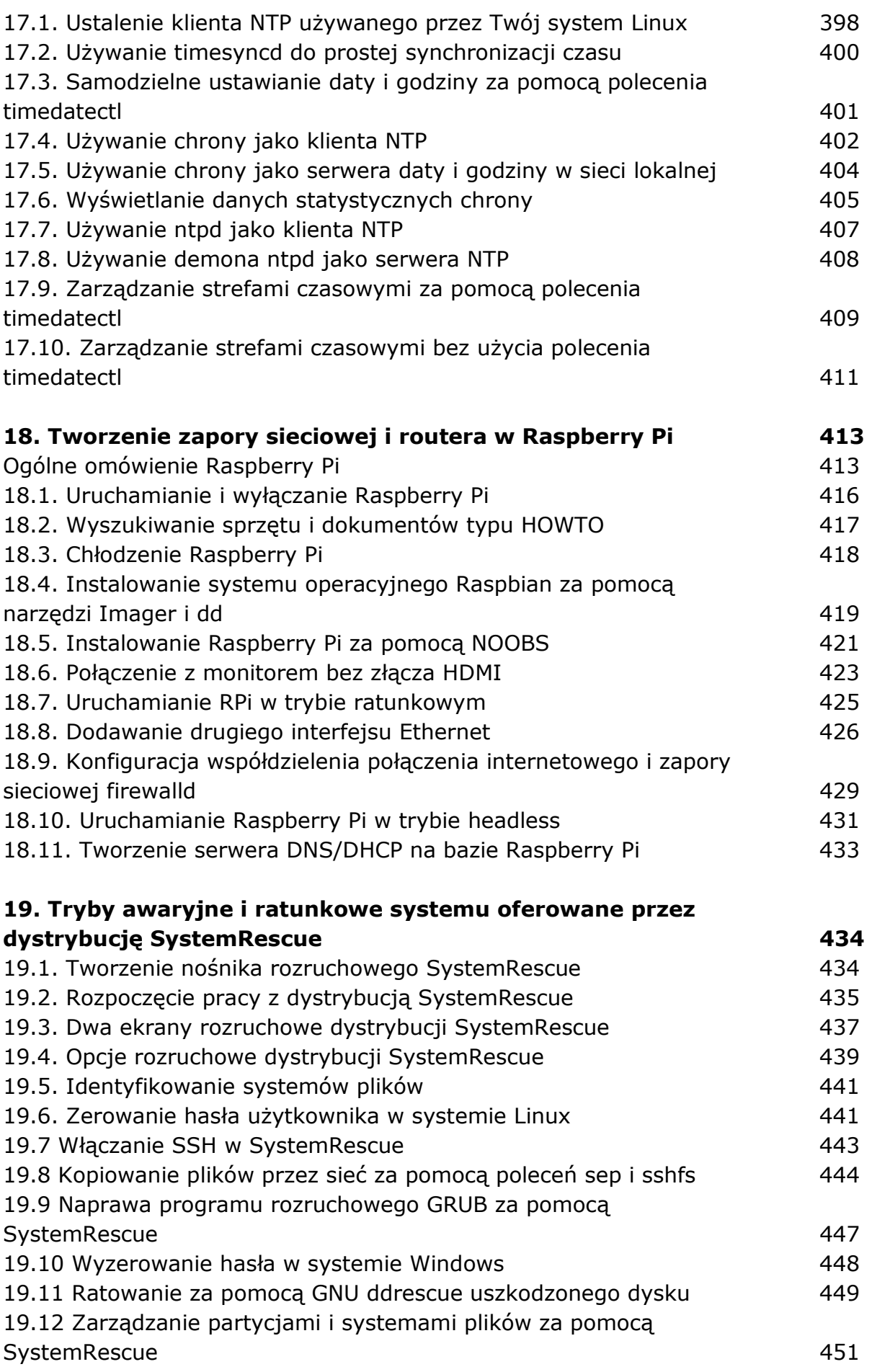

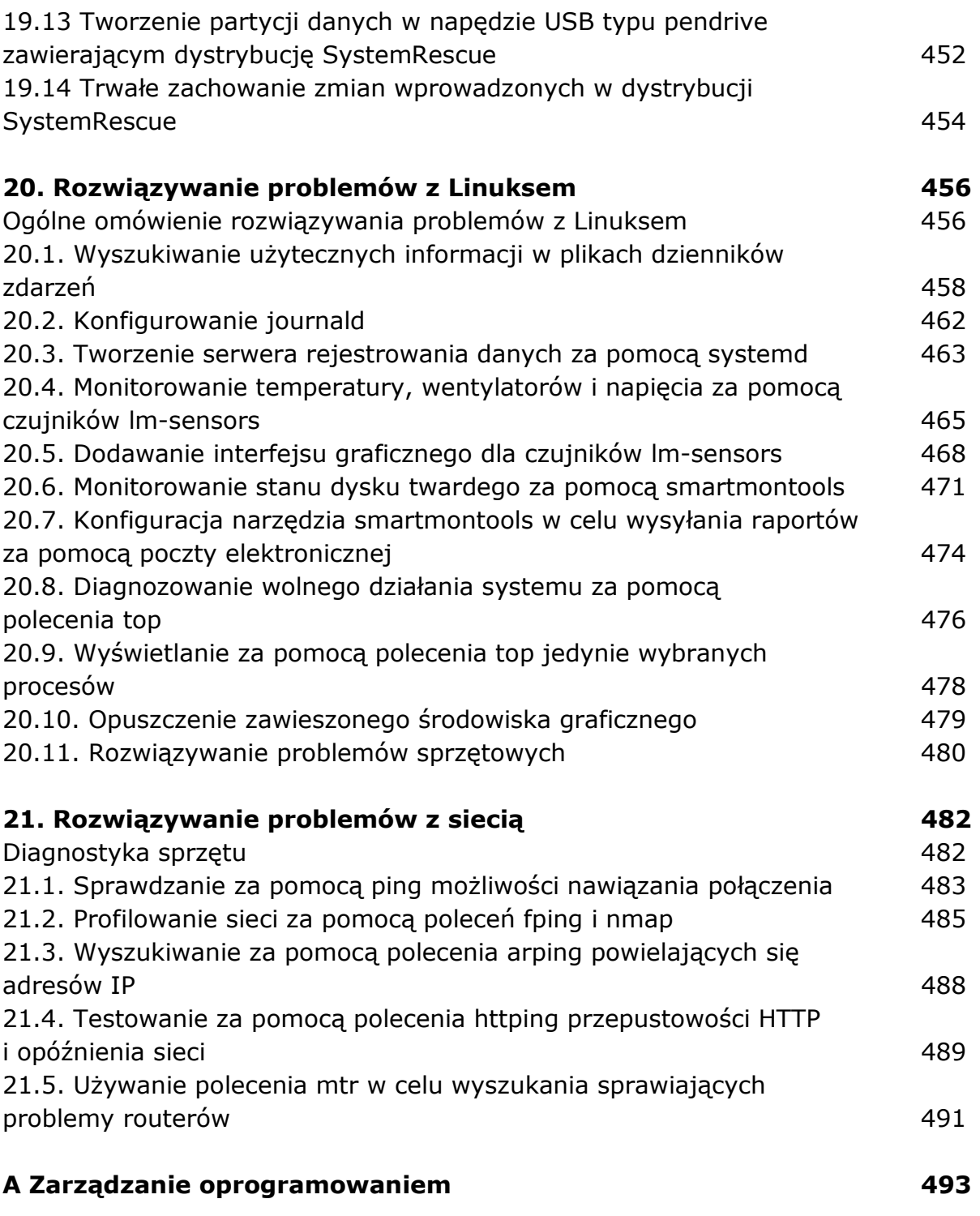

oprac. BPK